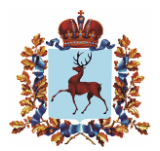

# **Правительство Нижегородской области** РАСПОРЯЖЕНИЕ

05 10 2023

1104-p N<sub>o</sub>

Об утверждении Регламента формирования и ведения инвестиционной карты Нижегородской области, размещенной на инвестиционной карте Российской Федерации

В соответствии с пунктом 6 раздела II протокола совещания у Первого заместителя Председателя Правительства Российской Федерации Белоусова А.Р. от 5 июля 2023 г. № АБ-П13-110пр и в целях формирования и ведения инвестиционной карты Нижегородской области, включенной в инвестиционную карту Российской Федерации:

1. Утвердить прилагаемый Регламент формирования и ведения инвестиционной карты Нижегородской области, размещенной на инвестиционной карте Российской Федерации (далее – Регламент).

2. Органам исполнительной власти Нижегородской области предоставлять достоверные данные для наполнения инвестиционной карты Нижегородской области по запросу AO «Корпорация развития Нижегородской области» в соответствии с Регламентом.

3. Рекомендовать администрациям муниципальных и городских округов Нижегородской области предоставлять достоверные данные для наполнения инвестиционной карты Нижегородской области по запросу АО «Корпорация развития Нижегородской области» в соответствии с Регламентом.

4. Контроль за исполнением настоящего распоряжения возложить на и.о. заместителя Губернатора Нижегородской области Саносяна А.Г.

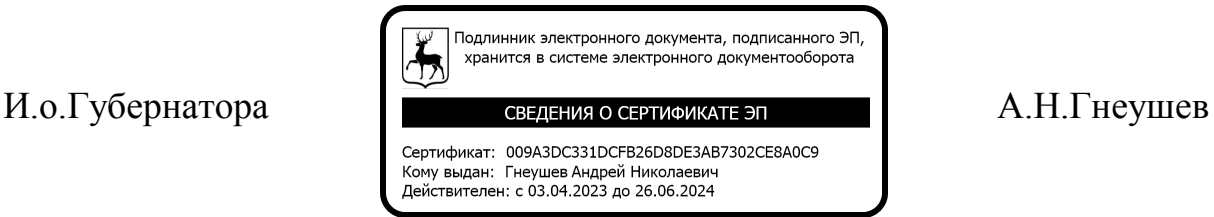

# УТВЕРЖДЕН распоряжением Правительства Нижегородской области от  $05.10.2023$   $\mathcal{N}_{\mathcal{Q}}$   $1104-p$

#### **Регламент**

# **формирования и ведения инвестиционной карты Нижегородской области, размещенной на инвестиционной карте Российской Федерации**

#### **I. Общие положения**

1.1. Настоящий Регламент формирования и ведения инвестиционной карты Нижегородской области, размещенной на инвестиционной карте Российской Федерации (далее – Регламент), определяет сроки и порядок систематического предоставления Нижегородской областью Министерству экономического развития Российской Федерации (далее – Минэкономразвития России) сведений для наполнения и актуализации инвестиционной карты Нижегородской области, размещенной на инвестиционной карте Российской Федерации (далее – инвестиционная карта Нижегородской области).

1.2. Инвестиционная карта Российской Федерации размещается в информационно-телекоммуникационной сети «Интернет» и представляет собой «публичную карту» подсистемы «Мониторинг региональной инвестиционной деятельности» Автоматизированной информационной системы «Управление инвестиционной деятельности», реализуемую Правительством Москвы совместно с Минэкономразвития России.

1.3. Настоящий Регламент разработан с учетом Методических рекомендаций по формированию инвестиционной карты субъекта Российской Федерации, утвержденных приказом Минэкономразвития России от 30 сентября 2021 г. № 591 «О системе поддержки региональных инвестиционных проектов в субъектах Российской Федерации («Региональный инвестиционный стандарт»)», и определяет процедуры формирования и ведения инвестиционной карты Нижегородской области.

1.4. Инвестиционная карта Нижегородской области формируется для развития инвестиционной активности и обеспечения свободного доступа инвесторов к информации о существующей инженерной инфраструктуре, свободных и перспективных территориальных ресурсах, пригодных для реализации инвестиционных проектов, преференциальных территориях, мерах государственной поддержки, тарифах, природных ресурсах и полезных ископаемых, человеческом капитале, а также транспортной инфраструктуре на территории Нижегородской области.

1.5. В качестве источников автоматизированной загрузки сведений при формировании инвестиционной карты Нижегородской области используются государственные информационные системы, ведомственная информация Нижегородской области и, при наличии технической возможности, информационные системы федеральных органов исполнительной власти.

1.6. Под ведомственной информацией в целях настоящего Регламента понимаются представленные АО «Корпорация развития Нижегородской области» (далее – Корпорация), наделенному функциями агентства развития Нижегородской области в соответствии с постановлением Правительства Нижегородской области от 9 января 2019 г. № 1 «О наделении акционерного общества «Корпорация развития Нижегородской области» функциями агентства развития Нижегородской области», данные, формируемые органами исполнительной власти Нижегородской области, территориальными органами федеральных органов исполнительной власти, органами местного самоуправления муниципальных образований Нижегородской области, ресурсоснабжающими и другими организациями.

1.7. Корпорация осуществляет:

– информационное наполнение инвестиционной карты Нижегородской области;

 $\overline{2}$ 

– актуализацию и мониторинг информации на инвестиционной карте Нижегородской области в соответствии со сроками такой актуализации (не позднее 25 числа последнего месяца каждого квартала), источниками автоматизированной загрузки сведений по информационным слоям инвестиционной карты Нижегородской области с указанием сроков интеграции с этими источниками;

– взаимодействие с федеральными органами исполнительной власти и органами исполнительной власти Нижегородской области, их структурными подразделениями, а также с иными организациями в рамках сбора информации для наполнения инвестиционной карты Нижегородской области;

– взаимодействие с федеральными органами исполнительной власти и органами исполнительной власти Нижегородской области;

– внесение информации в подсистему реестров и сбора форм ГИС «Экономика», в том числе по атрибутивному составу карточек следующих объектов: «Деловое окружение», «Инвестплощадки», «Аналитика региона», «Полезные ископаемые», «Региональные меры поддержки»;

– автоматизированную передачу сведений из систем хранения данных в подсистему реестров и сбора форм ГИС «Экономика». Реализация мероприятий, направленных на создание инфраструктуры и прикладного программного обеспечения для последующей автоматизированной передачи сведений в ГИС «Экономика», осуществляется за счет средств бюджета Нижегородской области (при наличии технической возможности);

– направление информационных писем в адрес Минэкономразвития России c указанием перечня показателей, обновленных по результатам мониторинга и актуализации соответствующих сведений, внесенных на инвестиционную карту Нижегородской области.

3

1.8. Формирование и ведение инвестиционной карты Нижегородской области осуществляется с соблюдением законодательства Российской Федерации об информации, информационных технологиях и о защите информации, законодательства Российской Федерации о государственной и иной охраняемой законом тайне, а также законодательства об антитеррористической защищенности объектов.

1.9. Доступ к сведениям, содержащимся в инвестиционной карте Нижегородской области, осуществляется на безвозмездной основе.

# **II. Алгоритм действий участников информационного обмена при формировании и ведении инвестиционной карты Нижегородской области**

2.1. Настоящий алгоритм действий участников информационного обмена при формировании и ведении инвестиционной карты Нижегородской области разработан в целях определения порядка подготовки информации, необходимой для наполнения и актуализации слоев инвестиционной карты Нижегородской области.

2.2. Корпорация обеспечивает сбор данных, координацию процесса внесения участниками информационного обмена на инвестиционную карту Нижегородской области необходимых для отображения пространственных данных и, при необходимости, корректировку таких данных.

2.3. Участниками информационного обмена при формировании и ведении инвестиционной карты Нижегородкой области наряду с Корпорацией являются: органы исполнительной власти Нижегородской области, ресурсоснабжающие организации Нижегородской области и администрации муниципальных и городских округов Нижегородской области, предоставляющие информацию по запросу Корпорации.

2.4. При наличии интеграционного взаимодействия между подсистемой реестров и сбора форм ГИС «Экономика» и иными внешними информационными системами допускается внесение Корпорацией соответствующих данных во внешние информационные системы для последующей их передачи на инвестиционную карту Нижегородской области. Частота обновления и порядок верификации таких данных определяются настоящим Регламентом.

2.5. Корпорация по результатам мониторинга и актуализации соответствующих сведений направляет в адрес Минэкономразвития России письмо с указанием перечня показателей, обновленных по результатам мониторинга, не реже 1 раза в квартал.

2.6. Участники информационного обмена по запросу оказывают содействие в части:

– исполнения мероприятий по сбору и обработке информационных материалов путем предоставления сведений, необходимых для наполнения слоев инвестиционной карты Нижегородской области;

– проведения консультаций, обработки обращений, поступающих через форму обратной связи;

– верификации сведений, размещенных на инвестиционной карте Нижегородской области, в пределах своих полномочий в соответствующих сферах, ежемесячно не позднее 15 числа каждого месяца.

Участники информационного обмена несут ответственность за достоверность информации и сведений, предоставленных в рамках формирования и ведения инвестиционной карты Нижегородской области.

# **III. Внесение информации на инвестиционную карту Нижегородской области с помощью подсистемы реестров и сбора форм ГИС «Экономика»**

3.1. Информационное наполнение инвестиционной карты Нижегородской области может осуществляться в ручном режиме в подсистеме ведения реестров и сбора форм ГИС «Экономика».

3.2. Подсистема ведения реестров и сбора форм ГИС «Экономика» использует для авторизации персональную учетную запись пользователя в Единой системе идентификации и аутентификации Портала государственных услуг Российской Федерации (ЕСИА).

3.3. Регистрация пользователей в подсистеме реестров и сбора форм ГИС «Экономика» осуществляется при наличии технической возможности путем направления заявок, поданных в установленном порядке в адрес Минэкономразвития России через портал https://gis.economy.gov.ru/login.

3.4. Внесение информации осуществляется в отдельные каталоги, указанные в пункте 1.7 настоящего Регламента, доступ к редактированию которых предоставляется в соответствии с заявкой.

3.5. Внесенные в ручном режиме в подсистеме реестров и сбора форм ГИС «Экономика» данные подписываются электронной подписью ответственного лица и только после подписания попадают на «публичную карту».

3.6. Корпорация обеспечивает внесение данных в подсистему ведения реестров и сбора форм ГИС «Экономика» и несет ответственность за полноту и достоверность вносимых сведений, а также обеспечивает своевременную корректировку данных в случае выявления в них ошибок и неточностей.

### **IV. Внесение информации на инвестиционную карту Нижегородской области через универсальный механизм интеграционного взаимодействия посредством API**

4.1. При наличии технической возможности информационное наполнение инвестиционной карты Нижегородской области может осуществляться в автоматическом режиме через универсальный механизм интеграционного взаимодействия посредством API.

6

4.2. Для получения доступа к API необходимо направить обращение в службу технической поддержки ГИС «Экономика» о предоставлении доступа к API инвестиционной карты Нижегородской области.

4.3. После загрузки данных посредством API можно осуществить проверку загруженных данных в интерфейсе подсистемы реестров и сбора форм ГИС «Экономика», получив доступ в соответствии с пунктом 3.2 настоящего Регламента.

4.4. Загруженные посредством API данные автоматически подписываются технологической подписью внешней информационной системы.